## **Patient Health Questionnaire-9 Workflows for Dialysis Centers**

Complete PHQ-9 within 90 days of admission, annually, after a significant life change, or a low KDQOL score.

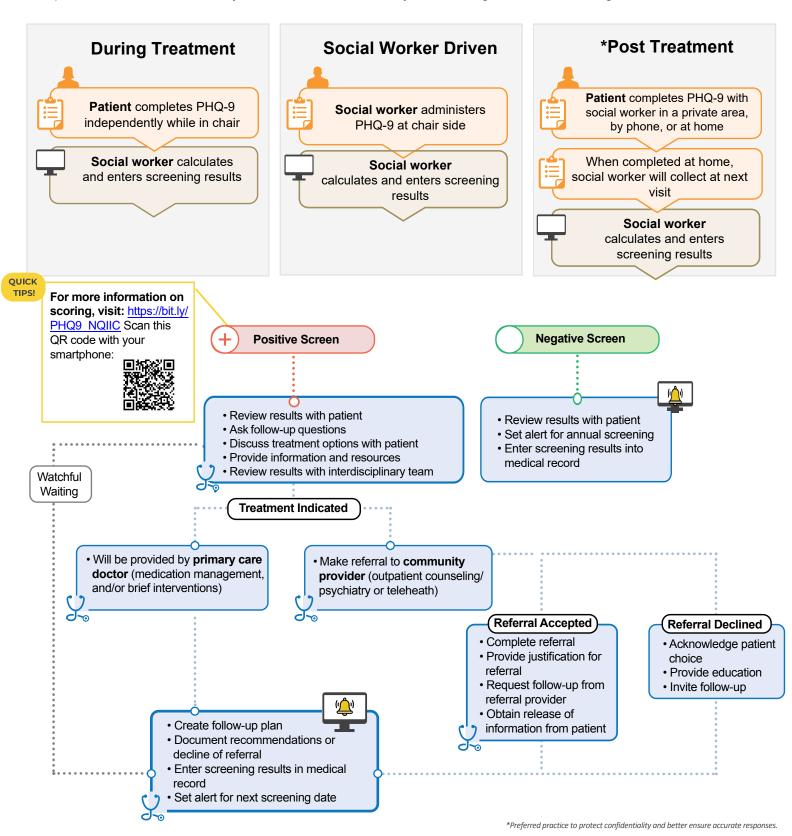

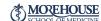

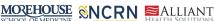